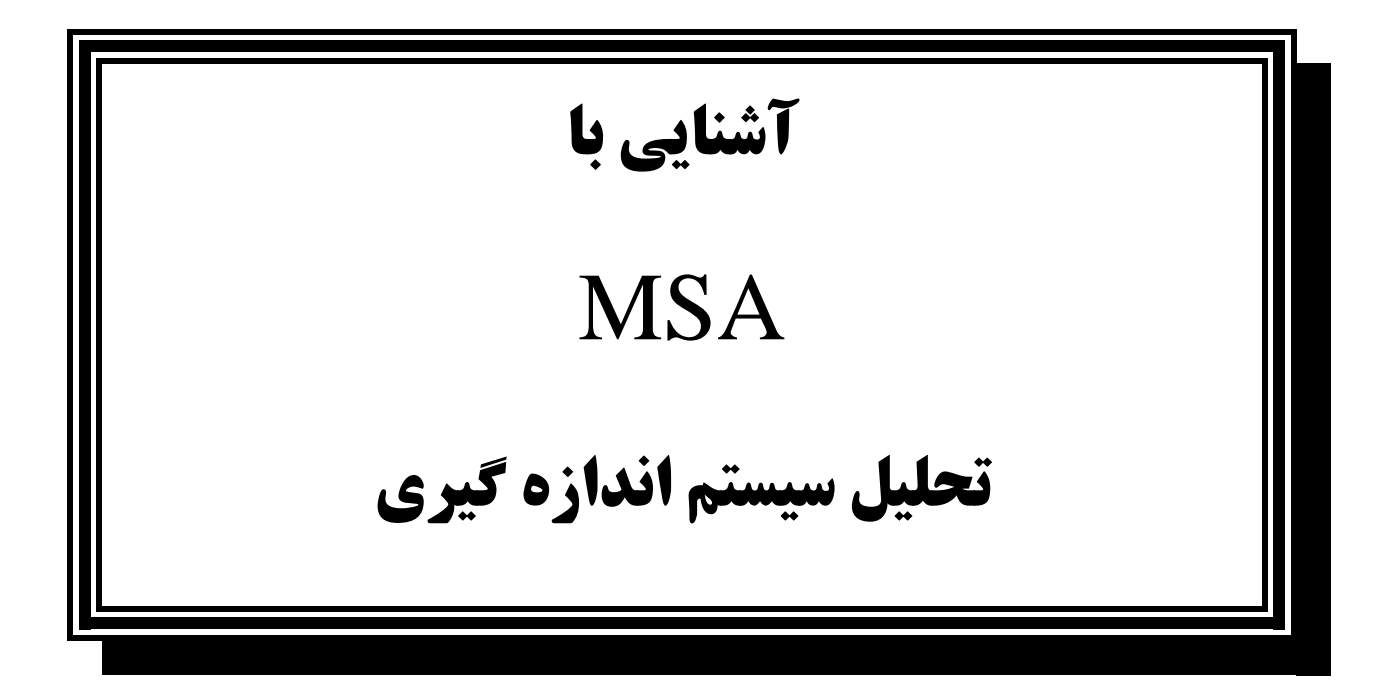

**تهیه کنندگان:**

**ابوالفضل کاظمی**

# **سجاد احمدوند**

اهداف **MSA** :

در تولید محصول وارائه خدمات ابزارهاي اندازه گیري نقش بسیار مهمی را دارند .در واقع خروجی ابزارهـاي انـدازه گیـري شامل اعداد و ارقامی است .این اعداد ارقام باید به سوالات زیر پاسخ دهد :

آیا فرایند تحت کنترل است ؟

آیا توانایی ماشین وفرایند تولید مورد پذیرش است؟ آمار وارقام حاصل از بازرسی فرایند و مقایسه با محدوده نقشه مشتري بیانگر این مطلب است که فرایند نیـاز بـه تنظـیم دارد یا خیر و بنابراین تصمیم در مورد کیفیت محصول به امار و ارقام حاصل از ابزار اندازه گیـري بسـتگی دارد .در واقـع کیفیت این امار و ارقام تکلیف کیفیت محصول را مشخص می کند .

حال این سوالات مطرح می شود :

- کیفیت ابزار اندازه گیري به چه چیزي بستگی دارد ؟
- کیفیت ابزار اندازه گیري چگونه مشخص می شود و معیارها و ارزش هاي آن چیست؟
	- ابزار اندازه گیري را چگونه باید مورد قضاوت قرار داد؟

در روي خروجی هاي یک ابزار اندازه گیري عوامل مانند : محیط ،اپراتورها ،قطعه و همچنـین روش کـار تـأثیر میگـذارد و باعث می شوند خروجی عمل اندازه گیري نوسان داشته باشد.

مجموعه عوامل بالا در اندازه گیري ابزار سیستم اندازه گیري نامیده می شود.

دیدگاه اندازه گیري در امروز فرآیندي است یعنی اندازه گیري نیز یک فرآیند نامیده می شود.

در گذشته جهت تعیین کیفیت سیستم اندازه گیري از کالیبراسیون استفاده می شد. این روش جهت تعیین توانـایی فقـط ابزار آلات اندازه گیري استفاده شد.

کالیبراسیون توانایی ابزار را در شرایط واقعی تعیین نمی کند.

کالیبراسیون تأثیر عوامل مختلف (محیط ، انسان ، روش ، محصولات) را بروي نتـایج انـدازه گیـري در نظـر نمـی- گیـرد. کالبراسون فقط ابزار را بررسی می کند و با سیستم اندازه گیري ارتباط برقرار نمی کند.

**تجزیه و تحلیل سیستم هاي اندازه گیري:**  1 MSA ، جهت کنترل صحت و میزان تغییرات خروجی وسایل اندازه گیري تحت شرایط واقعی استفاده می شود**.** ابزار یا گیچ را وقتی توسط چند اپراتور استفاده می شود بررسی کند. تأثیر قطعات تولیدي واقعی را در جواب خروجی وسایل اندازه گیري بررسی می کند. تأثیر شرایط محیطی مختلف را روي جواب خروجی اندازه گیري بیان می کند . یک ابزار اندازه گیري را بصورت مداوم استفاده می شود بررسی می کند .

نگرش فرآیندي به اندازه گیري دارد یعنی اندازه گیري فرآیندي است که محصول آن تولید است .

**منشأ و علل خطاهاي اندازه گیري:**

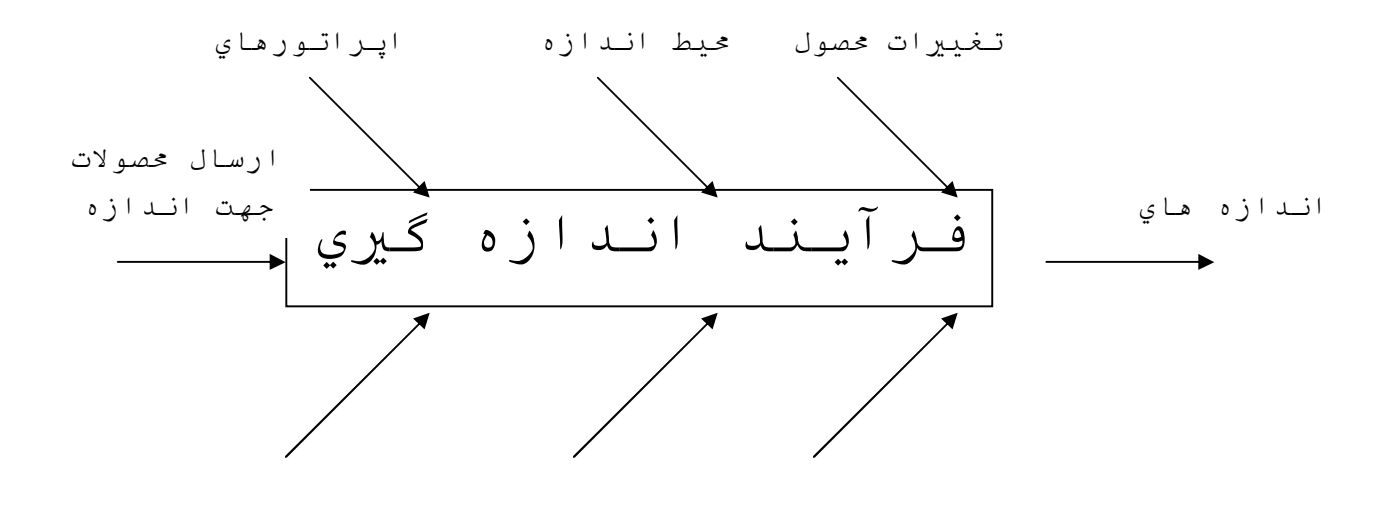

وسائل دستورالعملهاي روش اندازه

در صورتیکه در فرآیند اندازه گیري خطا و نوسان زیاد باشد، اندازه هاي حاصله از فرآیند اندازه گیري برابر ابعاد واقعی نیست و این خطا مشکلات بزرگی ایجاد می کند . مشکلاتی همچون:

<sup>1</sup> – Measurement System Analysis

- قضاوت اشتباه برروي محصول .
- نارضایتی مشتري (امکان دارد ضایعات به جاي سالم ارسال شود).
- هزینه هاي اضافی ( امکان دارد قطعات سالم به جاي ضایعات قرار گیرد).

### **خطاهاي سیستم اندازه گیري:**

یک فرآیند تولیدي همیشه داراي پراکندگی است. این پراکندگی از دو منبع ناشی می شود . .1 فرآیند تولید بخاطر تغییرات ذاتی .2 سیستم اندازه گیري – عواملی که روي فرآیند اندازه گیري تأثیر می گذارد. **پراکندگی ناشی از سیستم اندازه گیري + پراکندگی ناشی از فرآیند تولید = کل پراکندگی**

اگر پراکندگی ناشی از سیستم اندازه گیري به سمت صفر میل کند. به پراکندگی واقعی فرآیند نزدیکتر می شویم . قبل از انجام مواردی چون بازرسی محصول  $^2$ SPC و $^2$ SPC و . . . باید مطمئن شد قسمت اعظم پراکنـدگی ناشـی از فرآیند تولید است .

فرآیند اندازه گیري مانند دیگر فرآیندها داراي توزیع نرمال است. خطاهاي ناشی از سیستم اندازه گیري را می توان با شاخصهاي میانگین و پراکندگی بیان کرد. خطاهاي ناشی از میانگین فرآیند اندازه گیري را می توان با شاخص هاي میانگین و پراکندگی بیان کرد. خطاهاي ناشی از میانگین فرآیند اندازه گیري، صحت نامیده می شود. خطاهاي ناشی از پراکندگی فرآیند اندازه گیري دقت نامیده می شـود. در سیسـتم انـدازه گیـري خطـایی ناشـی از عـدم صحت و دقت در صورتی که صفر شود. سیستم اندازه گیري ایده آل است.

<sup>1</sup> – Statistical process control

<sup>2</sup> – Design Of Experience

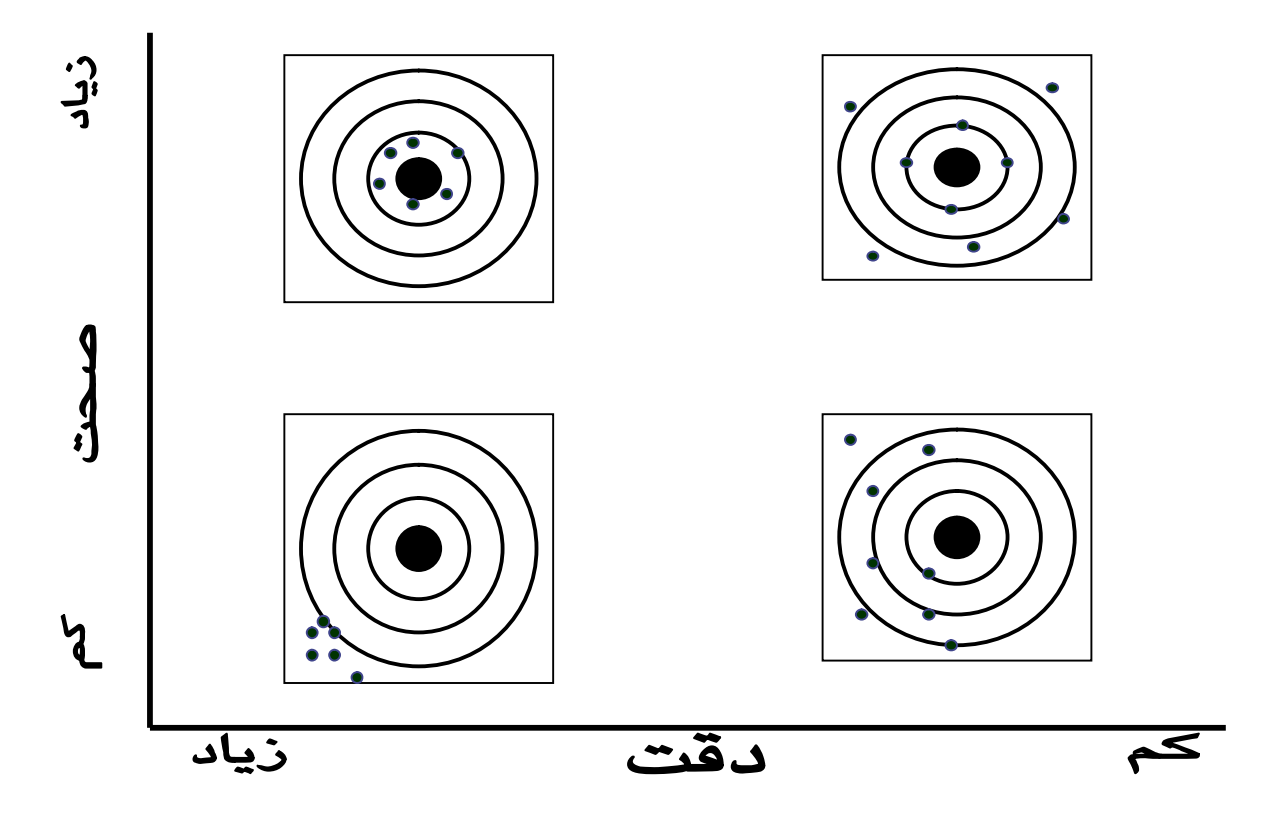

**صحت :** 

 صحت یک سیستم اندازه گیري معمولاً با شاخص تمایل سنجیده می شود . تغییرات در تمایل روي پراکندگی اعداد تأثیر نمی گذارد تمایل میزان کوچکتر یا بزرگتر بودن میانگین اعداد اندازه گیري شده نسبت به عدد واقعی را نشان می دهد. .

**دقت :**

دقت وضعیت پراکندگی در سیستم اندازه گیري را نشان می دهد و به دو جزء تقسیم می شود :

-1 تکرارپذیري -2 تکثیرپذیري

**4 تکرار پذیري :**

برابر است باپراکندگی ناشی از سیستم اندازه گیري ، هنگامی که یک اپراتور یک قطعه را مکرراً با استفاده از یک ابـزار انـدازه گیري می کند .

<sup>1</sup> - Repeatability

تکرار پذیري توانایی یا ناتوانی سیستم اندازه گیري را براي دستیابی به یک نتیجه یکسان در اندازه گیرهاي مکرر نشان می دهد .

اگر سیستم اندازه گیري قابلیت تکرار داشته باشد. در اندازه هاي بدست آمده از یک قطعه تغییرات مهمی وجود ندارد. اصطحکاك ، روش اندازه گیري غلط ، ناتوانی فرد بازرسی کننده در اجراي عملیات بازرسی ، عدم خواندن صحیح ابـزار در هر بار اندازه گیري ، عواملی است که باعث تغییر در سیستم اندازه گیري می شود. کوجک باشد . (Lsl – Usl (پراکندگی حاصل از اندازه گیري باید در مقایسه با حدود خطاي مجاز

*تکرار پذیري با اندازه گیري مکرر یک قطعه بدست می آید.*

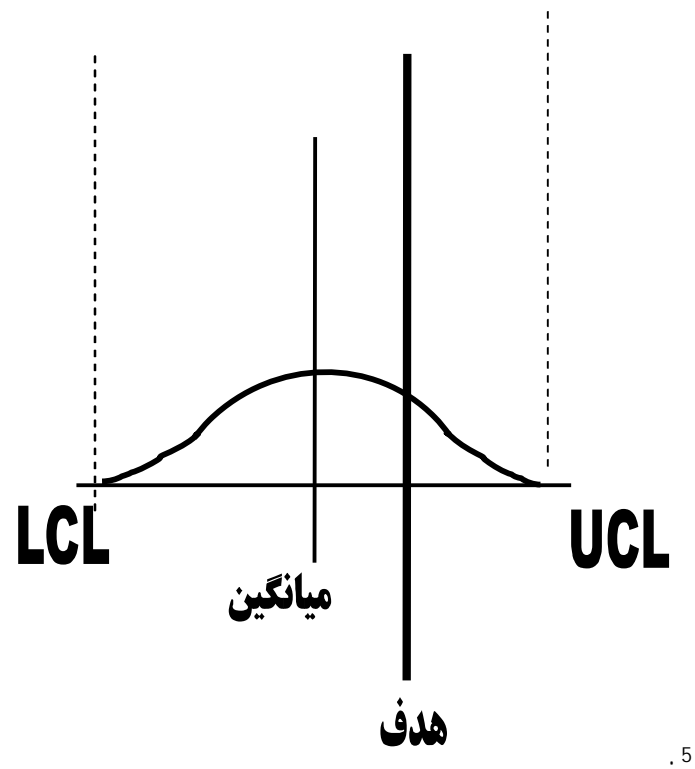

# **تکثیرپذیري 5** :

تکثیر پذیري برابر است با پراکندگی ناشی از تغییر هر کدام از عوامل مؤثر بر سیستم اندازه گیري. مانند : اپراتـور ، روش ، ابزار و ... که در اندازه گیري مکرر بدست می آیند.

معمولاً جهت بررسی تکثیرپذیري یک ابزار دو یا چند نفر یک قطعه یا قطعات مشابه را اندازه گیري میکنند .

<sup>1</sup> - Reproducibility

اگر دو نفر با یک ابزار اندازه گیري کار کرده باشند. اختلاف میانگین هاي دو نفر بیانگر پراکندگی تکثیر پذیري است .

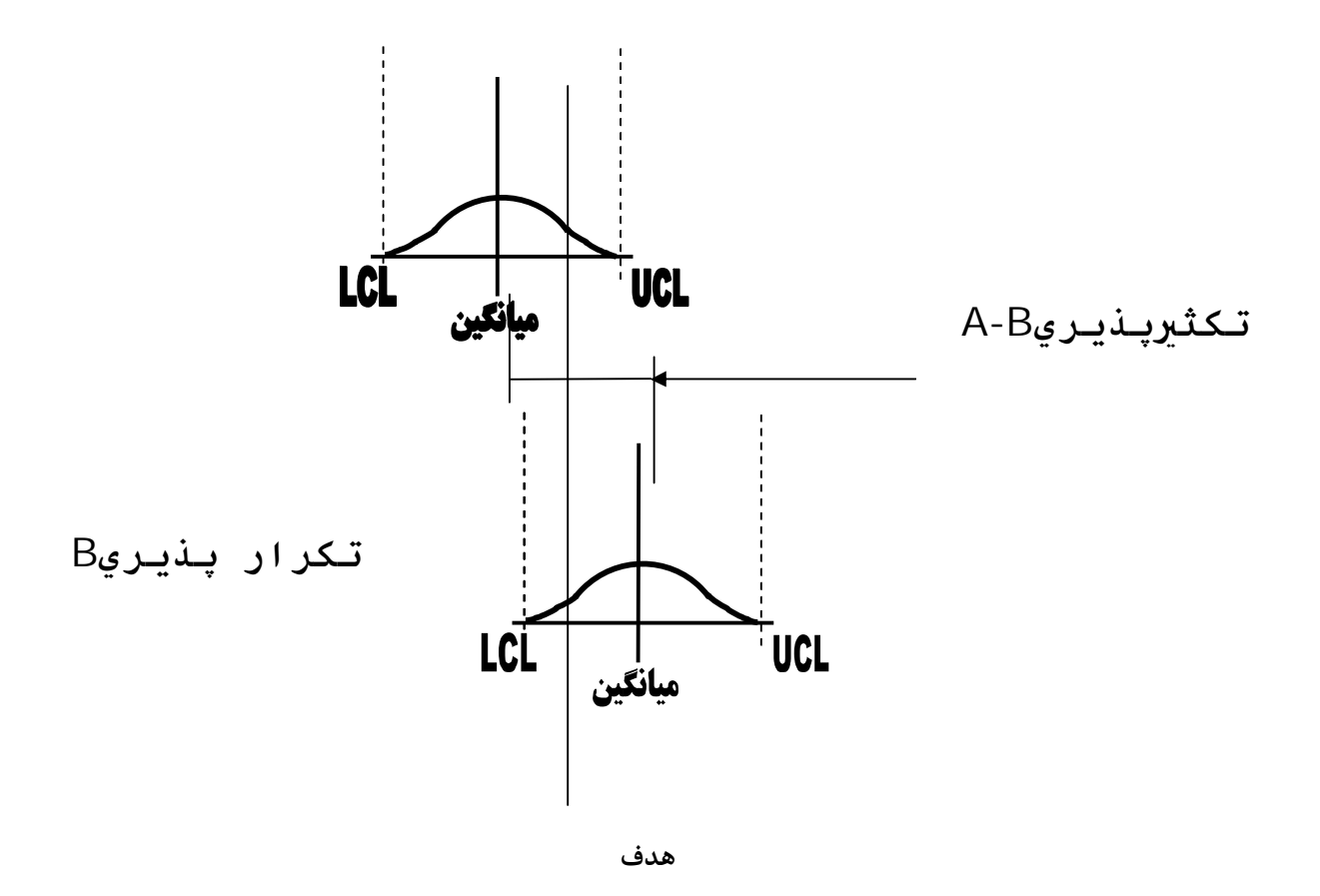

**تجزیه تحلیل سیستم هاي اندازه گیري مشخصه کمی :**

**مشخصه کمی:**

مشخصه هاي کمی مشخصه هاي عددي هستند که با وسایلی مثل کولیس ،میکرومتر و ... اندازه گیري میشوند . **ثبات** :

توانایی پایدار ماندن فرآیند اندازه گیري که بر اساس دو مشخصه مهم صحت و دقت مورد بررسی قرار مـی- گیـرد ثبـات گویند. اگر صحت و دقت در طول زمان یکسان باشد و تغییر نکند ، سیستم اندازه گیري داراي ثبات است. اگر طی زمان و در اثر گرم شدن ابزار اندازه گیري مقادیر به دست آمده روند افزایشی یا کاهشی داشته باشد ثبات فرآیند

از لحاظ صحت برقرار نبوده است. اگر در اثر فرسودگی یا ابزار یا تجربه بیشتر اپراتور دقت فرایند اندازه گیري تغییر کند باید مورد بررسی قرار گیرد . **روش بررسی :** یک قطعه مرجع انتخاب می کنیم قطعه اي که مطمئن باشیم طی زمان خواص مورد اندازه گیـري آن تغییـر نمـی کنـد. (قطعه مرجع باید توسط یک وسیله اندازه گیري دقیق تر اندازه گیري شود و ثبت آن انجام شود). توسط وسیله اندازه گیري 3 تا 5 بار پشت سرهم قطعه مرجع را اندازه گیري می کنیم. این عمل 25 تا 30 بار باید انجام شود. تعداد دفعات اندازه گیري باید با توجه به آگاهی لازم از فرآیند و سیستم اندازه گیري انجام شود. نمودار کنترلی *X* را رسم میکنیم . نمودار *R* را رسم میکنیم .

نقاط خارج از کنترل را در نمودارهاي *X* و R تعیین و علتها را بررسی کنید .

**نمودار** *X* **:** تغییرات در نمودار *X* ، نشاندهنده تغییر در صحت است . تغییرات در این نمودار نشان میدهد که تمایل فرآیند اندازه گیري با گذست زمان تغییر میکند . عدم کالیبراسیون به موقع ، سرد و گرم شدن ابزار در حین فرآیند اندازه گیري و ... منجر به تغییر تمایل میشود .

 **نمودار R:**

تغییر در نمودار R ، نشاندهنده تغییر در دقت است. کاهش یافتن متوسط دامنه نشان دهنده بهبود دقت است و در نتیجه بهبود فرآیند اندازه گیري است . افزایش در نمودار  $\, {\bf R} \,$  ، نشاندهنده کاهش دقت است . نوسانات ناشی از فرسودگی ابزار مثال خوبی در این مورد است . **نمودار مبنا :**

در صورت تحت کنترل بودن نمودار میانگین و دامنه می توان از آنها جهت بررسی ثبات ابزار و سیسـتم انـدازه گیـري در

طول زمان استفاده است. فرآیند اندازه گیري ممکن است در اثر تغییرات ، خارج کنترل شود. فرآیند اندازه گیري ممکن است در اثـر تغییـر قطعـه استاندارد (مدل فرسوده شده) خارج کنترل شود. در صورت خارج از کنترل شدن باید فرآیند متوقف و پس از شناخت عامل و برقراري مجدد ثبـات دوبـاره شـروع بـه کـار کرد.

اندازه نمونه باید به اندازه نمونه در حین ساخت نمودار مبنا باشد .

بهتر است نمونه گیري پس از هر بهر تولیدي انجام می گیرد .

در صورتیکه ثبات در طول زمان سابقه خوبی داشته باشد می توان زمان نمونه گیري را کم کنیم.

وقتی ابزار اندازه گیري جدید است باید تعداد دفعات اندازه گیري زیاد شود بهتر است زمان اندازه گیري بصورت تصـادفی انتخاب شود .

#### **تمایل**

تمایل عبارت است تفاوت بین میانگین ارقام جمع آوري شده و ارزش واقعی آنچه که مورد اندازه گیري قرار می گیرد .

**روش بررسی اول :**

یک قطعه خاص از فرآیند بعنوان مبنا انتخاب می کنیم .

قطعه را با یک وسیله اندازه گیري دقیق چند بار اندازه گیري می کنیم و میانگین اعداد را بعنوان اندازه مبنا انتخـاب مـی کنیم .

> قطعه را توسط اپراتور 10 مرتبه بصورت متوالی اندازه گیري می کنیم و ارقام حاصله ثبت می شود. میانگین اندازه گیري را بدست می آوریم.

مقدار میانگین را از اندازه مبنا کم می کنیم این مقدار **تمایل** را نشان می دهد **.**

# **روش بررسی دوم :**

در صورت بررسی ثبات فرآیند اندازه گیري اختلاف خط مرکزي نمودار میانگین و اندازه واقعی مقدار تمایل را نمایش می دهد.

**محاسبۀ تکرار پذیري و تکثیر پذیري:**

**روش نمونه برداري:**

-**1** بطور تصادفی از تولید قطعه بر می داریم. بهتر است از کل محدوده فرآیند نمونه گیري می شـود. مقـدار واقعـی قطعه تأثیري برتکرارپذیري و تکثیرپذیري ندارد .

-2قطعات،کدگذاري و علامت گذاري شود .

-3 روش و تجهیزات بازرسی بازنگري شود .

-4 اپراتورها را از اهداف خود آگاه کنید .

-5 در هر بار اندازه گیري، نتایج را طوري بنویسید که اپراتور نتواند در دفعه دیگر این مورد را ببیند .

-6 انتخاب قطعات باید تصادفی باشد .

-7 براساس جدول ذیل نمونه گیري شود .

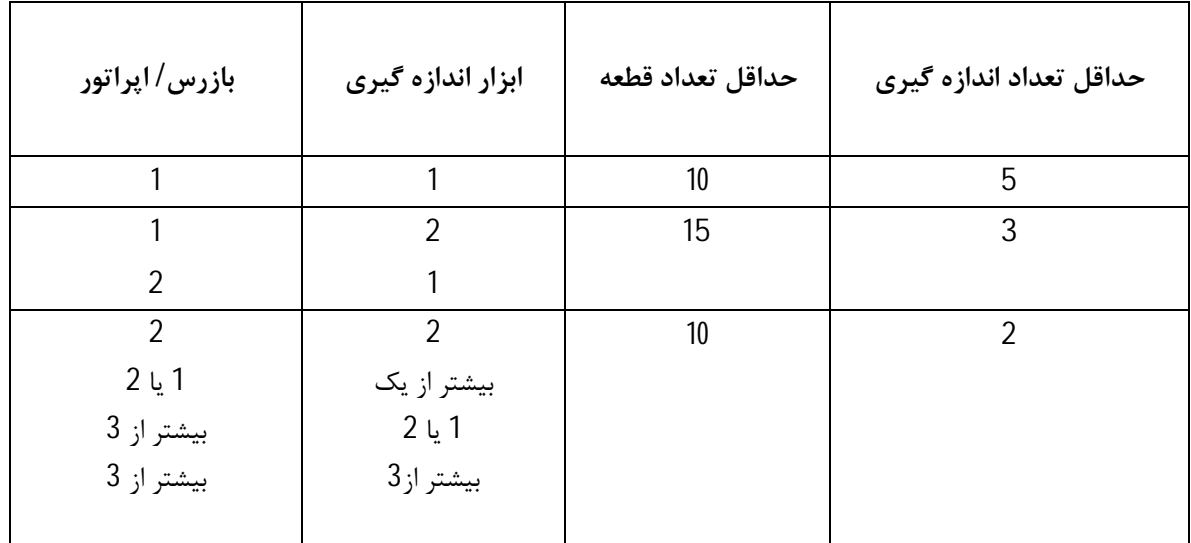

**محاسبه تکرار پذیري :**

-**1** بر اساس جدول نمونه گیري می کنیم و اعداد را ثبت می کنیم. -2 دامنه هر دوره را محاسبه می کنیم. نمودار  $\, {\bf R} \,$  را برای نمونه ها میکشیم .  $-3$ 4 – در نمودار R هیچ نقطه ای نباید خارج از حدود باشد . -5 در صـورت خــارج بـودن یــک نقطـه ، یکبـار دیگــر انــدازه گیـري مــی کنیـد تــا مطمـئن شـوید خطـا در ثبـت

اطاعات بوده است یا خیر. -6 در صورت اشتباه در ثبت اطلاعات، محاسبات را مجدداً تکرار و نمودار رسم شود. اگر بیش از یک داده اشتباه در ثبـت اطلاعات صورت گرفت آزمایش را دوباره از ابتدا تکرار می کنیم . -7 اگر بیش از یک نقطه بدلیل خطاي اندازه گیري بیرون از حدود بود بایـد اقـدام اصـلاحی جهـت بهبـود سیسـتم اندازه گیري انجام شود . -8 اگر تنها یک نقطه خارج از حدود قرار دارد،این نقطه را حذف و دوباره نمودار را رسم میکنیم. 9 – تکرار پذیري = در بعضی کتب **،** محاسبه و بصورت 1K بیان میشود. در واقع با محاسبه تکرارپذیري محدود ، 99 درصد توزیع نمودار نرمال با پراکنـدگی حـدود را بدسـت آورده ایم . **محاسبه تکثیرپذیري :** 2 5.15 *d R* 6*s*

H: تعداد قطعات مورد استفاده.

نشان دهنده تعداد دفعات اندازه گیری است.  $\mathbf V$ 

در هنگام محاسبه تکثرپذیري نمودار R را میکشیم و از تحت کنترل بودن آن اطمینان حاصل میکنیم. با نقـاط خـارج از کنترل ، مانند تکرارپذیري عمل میکنیم . n: تعداد قطعات مورد استفاده . r : نشان دهنده تعداد دفعات اندازه گیري است. در هنگام محاسبه تکثیرپذیري نمودار R را می کشیم و از تحت کنترل بودن آن اطمینان پیدا میکنیم. با نقاط خارج از کنترل همانند تکرار پذیري عمل می کنیم. *XDif* = *MaxX* − *MinX*

$$
AV = \sqrt{5.15(\frac{\overline{X}_{\text{Dif}}}{d_2})^2 - \frac{(EV)^2}{n.r}}
$$

وقتی 
$$
\frac{(EV)^2}{nr} << \frac{5.15X_{\text{Diff}}}{d_2}
$$
وقتی 
$$
AV = \frac{5.15\overline{X}_{\text{Diff}}}{d}
$$
از 
$$
\frac{5.15\overline{X}_{\text{Diff}}}{d}
$$

**شاخص هاي تأیید یا رد شدن تکرارپذیري و تکثیرپذیري:** بدنبال جواب این سؤالات هستیم: معیار قبولی یا رد تکرارپذیري و تکثیرپذیري چیست؟ چه مقدار از اعداد تکثیر پذیري و تکثیر پذیري مورد قبول است؟ براي این سؤالات روش محاسبه R&R 1 تهیه شده است. به این نکته باید توجه کنیم که محاسبه R&R و یا تکرارپذیري و تکثیرپذیري در صورتی است که فرآیند اندازه گیـري داراي ثبات باشد ، پس براي بررسی یک فرآیند اندازه گیري علاوه بر دقت باید صحت (تمایل) آن را نیز محاسـبه کرد .

 **: R&R محاسبه**

$$
R \& R = \sqrt{(EV)^2 + (AV)^2}
$$

R&R ، فاصله 99 درصدي دامنه نوسانات فرآیند را نشان می دهد. براي تعیین صلاحیت قبول یا رد R&R بایـد آن را با چیزي مقایسه کرد

$$
\%R \& R = \frac{R \& R}{RF} \times 100
$$

$$
\%AV = \frac{AV}{RF} \times 100
$$

$$
\%EV = \frac{EV}{RF} \times 100
$$

<sup>1</sup> - Reproducibility & Repeatability

RF: به مشتري و نوع فرآیند بستگی دارد. الف: در صورتی که SPC در فرآیند تولید پیاده سازي شود ، مقدار مرجع RF برابر است با :  $RF = 5.15$  برای فاصله 99 درصد  $RF = 6$  درصد 99/73  $RF = 6$ 

**ب** :

در صورتی که SPC به اجرا در نمی آید : براي پارامتر مورد نظر از نظر مشتري حدود و مشخصات فنی در نظر گرفته شده است .و تلورانس نقشـه بـه جـاي مقـدار مرجع قرار میگیرد . معمولا وقتی SPC اجرا نمی شود ،بجاي RF از TV استفاده می شود .

$$
TV = \sqrt{(R \& R)^2 + PV^2}
$$

نوسانات قطعه به قطعه = PV

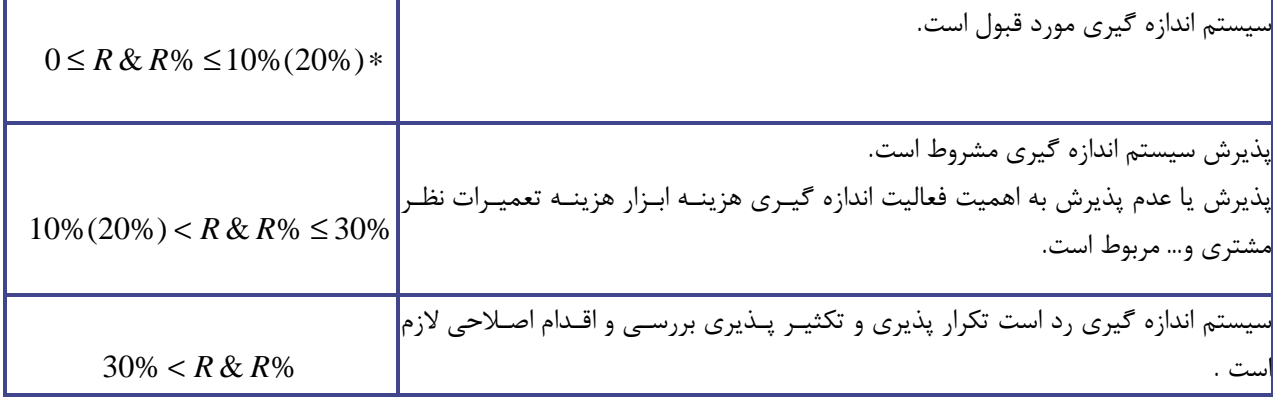

ماهیتRF بستگی به فرآیند و درخواستهاي مشتري دارد که باید در MSA قید شود .

نوسانات قطعه به قطعه(**PV** (: می دانیم، قطعاتی که از فرآیند انتخاب می کنیم رفتار فرآیند را نشان می دهند . بنابراین نوسانات فرآینـد تولیـد همـان نوسانات قطعه به قطعه است که در نمونه هاي موجود در MSA میباشد .

که از همه محدوده انتخاب شده است. پس با محاسبه انحراف معیار فرآیند یا قطعات نمونه می توان نوسـانات قطعـه بـه قطعه را محاسبه کرد.

**براي محاسبه RP:**

ابتدا متوسط اندازه گیري براي قطعه را بدست می آوریم . سپس اختلاف کوچکترین و بزرگترین متوسط ها را بدست می آوریم .

$$
S_{p} = \frac{R_{p}}{d_{2}}
$$
  
PV = 5.15 × S

*P*

در هنگامی که نوسانات قطعه به قطعه را بررسی می کنیم، علاوه بر نمودار R باید نمودار میانگین را نیز رسم کنیم . در صورتیکه حداقل %50 نقاط خارج از حدود قرار گرفت سیستم مورد قبول است در غیر اینصـورت سیسـتم صـلاحیت لازم را ندارد و باید اقدام اصلاحی روي آن انجام گیرد. در صورتیکه بالاي %50 نقاط از خارج از تلرانس نباشد به این معنـی اسـت کـه خطـاي تکرارپـذیري زیـاد بـوده و حتـی نوسانات قطعات را نیز تشخیص نمی دهد.

**قدرت تفکیک :**

شاخصی است که توانایی شناسایی حداقل فواصل فرآیند را توسط سیستم اندازه گیري بیان می کند.

1.41 &  $=\frac{1}{1}$   $\times$  $R = \frac{PV}{R \& R} \times 1.41$  برابر است با : اگر 2>R سیستم مناسب نیست . اگر2=R فقط ابزار براي بازرسی مناسب است . اگر5<R سیستم براي تعیین مشخصات فرآیند مناسب است . با نمودار R میتوان به قدرت تفکیک پی برد .

**2 ارتباط خطی** :

وقتی یک ابزار در یک محدوده اندازه گیري استفاده می شود باید تمایل آن در تمام بازه مورد استفاده بررسی شود. در صورتیکه تمایل در طول بازه برابر یا با تغییر کوچکی مسیر صعودي یا نزولی داشت ابزار مورد قبول است. اگر تفاوت آنقدر زیاد بود اما تغییرات در طول بازه یک خط را تشکیل داد، رابطه خطی تمایل در طول بـازه را داریـم اگـر تفاوت بصورت منحنی بود این ابزار قابلیت استفاده در طول بازه را ندارد.

**ارتباط خطی – روش بررسی :** -1 5 قطعه را که در کل محدود باشند را بصورت تصادفی انتخاب می کنیم. -2 اندازه واقعی هر 5 قطعه را با ابزاري دقیق چندبار اندازه گیري می کنیم و متوسط گیري می کنیم. -3 هر قطعه را دوازده بار با ابزار مورد نظر و توسط فردي که معمولاً قطعات را در فرآیند اتدازه گیري مـی- کنـد انـدازه گیري می کنیم. -مقدار تمایل را محاسبه می کنیم تمایل را با  $\rm Y$ و اندازه واقعی را با  $\rm X$  نمایش میدهیم . - نمودار  $X$  و  $Y$  را میکشیم  $-5$ 

> اگر سیستمی داراي ارتباط خطی باشد دلایل زیر را بررسی می کنیم : -1 دستگاه اندازه گیري در محدود اندازه گیري کالیبره نیست. -2 در جمع آوري نمونه هاي اصلی خطا صورت گرفته است. -3 دستگاه اندازه گیري مستهلک شده است. -4 مشکلاتی در طرح مشخصات داخلی دستگاه داریم.

در صورتیکه در دستگاهی ارتباط خطی نداشتیم شاید بتوان از آن در بعد خاصی استفاده کرد.

**تجزیه تحلیل سیستم هاي اندازه گیري :**

**مشخصه وصفی**

**داده هاي وصفی :**

<sup>1</sup> - linearity

داده هایی که بصورت صفر یا یک بیان می شود و در بیان ویژگیهاي آن عددي ارائه نمی شود در مطالعه تجزیه و تحلیـل داده هاي وصفی تاکید برروي کارآیی اپراتور و شناسایی قطعات منطبق از نا منطبق است همچنین میـزان تمایـل اپراتـور در رد یا قبول یک قطعه نا سالم .

**داده هاي وصفی- کارایی :**

کارایی عبارت است توانایی اپراتور در شناسایی قطعات منطبق و نامنطبق . شاخص کارایی عددي بین صفر و یک است . عدد یک بهترین حالت کارآیی است .

 $\rm E$  فرصتهای شناسایی صحیح/ تعداد دفعاتی که وضعیت قطعه به درستی تشخیص داده شده فرصتهاي شناسایی صحیح تابعی از تعداد قطعات و تعداد دفعات بازرسی است. مثلاً 10 قطعه انتخابی که 3 بـار آزمـایش شده فرصتهاي شناسایی صحیح 30 را دارد. .

**احتمال عدم تشخیص قطعه نامنطبق :**

عبارت است از شانس پذیرش یک قطعه تا منطبق این خطا مهم است چرا که باعث می شود یک قطعه نامنطبق پذیرفتـه و بدست مشتري داخلی یا خارجی برسد .

فرصتهاي شناسایی قطعات نامنطبق/تعداددفعاتی که قطعه نامنطبق شناسایی نشده = P فرصت شناسایی قطعات نامنطبق برابر با تعداد قطعات نامنطبق استفاده شده در تعداد قطعات بازرسی آنها مـثلا 5 قطعـه نامنطبق 3 بار آزمایش شده .

#### 5,3= 15

**احتمال اعلان خطر اشتباه - احتمال رد یک قطعه سالم:**

این خطا با اندازه احتمال عدم تشخیص قطعه نامنطبق اهمیت ندارد . ولی باعث افزایش هزینه دوباره کاری ها و بازرسی مجدد می شود. اگر $P(\rm{FA})$  بزرگ باشد هزینه هـای تلـف شـده زیـاد است .

فرصتهاي شناسایی قطعه سالم/تعداد دفعات که با اشتباه قطعه سالم رد شده =(FA(P

فرصت شناسایی قطعه سالم برابر با تعداد قطعه سالم در تعداد بازرسی مثل 6 قطعه سالم با 3 بار بازرسی برابر با 18 .

تمایل **:**

تمایل فرد به طبقه بندي قطعات تحت عنوان سالم یا معیوب این شاخص تابعی از(miss(P و (FA(P است.

همواره مقداري بزرگتر یا مساوي یک دارد.

1=B هیچ تمایلی نداریم.

1<B تمایل به رد کردن قطعات.

1>B تمایل به پذیرش قطعات وجود دارد.

**چگونگی جمع آوري داده هاي وصفی :**

در داده هاي وصفی نمونه گیري بصورت تصادفی نیست بلکه آگاهانه است . نمونه هاي قبل از بررسی باید توسط دستگاههاي دقیق مورد بررسی قرار گیرد .

یک سوم قطعات کاملاً منطبق – یک سوم قطعات کاملاً نامنطبق-یک سوم حاشیه اي انتخاب شود.

قطعات حاشیه اي به دو گروه تقسیم می شود، نیمی منطبق نیمی منطبق .

قطعات علامت گذاري شود.

بازرسی باید تصادفی باشد .

نتایج هر دوره در دوره بعدي نباید به روئت اپراتور برسد.

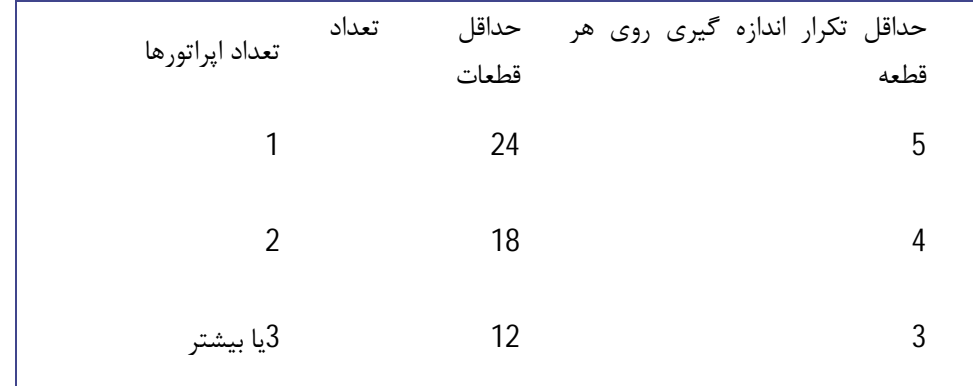

روش میانگین و دامنه :

روش میانگین و دامنه (R,X (که در برخی موارد به آن روش طولانی نیز میگویند ، یـک روش ریاضـی اسـت کـه هـر دو تکرارپذیري و تکثیرپذیري سیستم اندازه گیري را مشخص میکند . این روش اجازه میدهد که سیستم اندازه گیـري در دو بخش جدا از هم به صورت تکرارپذیري و تکثیرپذیري ، مجزا شوند .

اگر تکرارپذیري در مقایسه با تکثیرپذیري بزرگ باشد ، دلایل آن میتواند :

- گیج نیازمند نگهداري و تعمیر است .
- به منظور دقیق تر بودن بایستی گیج طراحی مجدد شود .
	- چفت و بست گیج نیازمند بهبود است .
	- در داخل قطعه تغییرات بسیاري داریم .

اکر تکثیرپذیري در مقایسه با تکرارپذیري بزرگ باشد ، میتاند ناشی از موارد زیر باشد :

- هپراتور در چگونگی استفاده و خواندن گیج نیاز به آموزش بیشتري دارد .
	- تنظیمات روي صفحه مدرج گیج واضح نمیباشد .
- ممکن است به منظور کمک به اپراتور در استفاده سازگارتر از گیج ، یک فیکسچر چند ردیفه مورد نیاز باشد .

**هدایت مطالعات :**

اگرچه تعداد اپراتورها ، آزمایشات و قطعات میتواند متغیر باشد ، بحث بعدي شرایط بهینه را در خصوص هدایت مطالعات ، ارائه مینماید . مطابق برگه هاي داده هاي گيج Gage R&R) R&R) در شکل صفحه ، روش اجرایـی بـه تفصـیل بـه قرار زیر میباشد :

-1 به اپراتورها حروف A ، B ، C ،شماره قطعه 1 تا 10 را نسبت دهید ، به طوریکه شـماره هـا جهـت اپراتورهـا قابل رویت نباشند . نکته 10: قطعه باید به صورت تصادفی از میان یک محـدوده کامـل فرآینـد انتخـاب شـود تـا حتـی الامکـان ، نمایشی از کل فرآیند ( تغییرات ) را ارائه نمایند . -2 تنظیم گیج :

- -3 اجازه دهید تا اپراتور A ، 10 قطعه را در یک موقعیت تصادفی اندازه گیـري نمـوده و مشـاهده کننـده دیگـر نتایج را در ردیف 1 وارد نماید .اجازه دهید اپراتورهای B و C همان 10 قطعه را بـدون رویـت سـایر قرائتهـای دیگر اندازه گیري نمایند ، سپس نتایج را به ترتیب در ردیف 6 و 11 وارد نمایید .
- -4 چرخه استفاده از اندازه گیري تصادفی را تکرار نمایید داده ها را در ردیف 2و7و11 وارد نمایید . داده هـا را در ستون مناسب خود وارد کنید . براي مثال اگر اولین قطعه گیج خورده شماره 7 است پـس نتیجـه را در سـتون مربوط به قطعه 7 وارد کنید . اگر سه آزمایش مورد نیاز است ، چرخه را تکرار نموده و داده هـا را در ردیفهـاي 3 و 8 و 13 وارد نمایید .
- -5 زمانی که اندازه قطعه بزرگ است یا قطعه را نمیتوان هم زمان در دسـت داشـت ، ممکـن اسـت مراحـل 3 و 4 مطابق ذیل تغییر یابند :
- A : اجازه دهید اپراتور A اولین قطعه را اندازه گیري کند و قراءت را در ردیف 1 ثبت کند. اجـازه دهید اپراتور B نیز اولین قطعه دا انئازه گیری نموده و در ردیف 6 ثبت نماید . همین عمل را با ایا  $\,$  ا با  $\,$ 
	- اپراتور  ${\mathsf C}$  تکرار نموده و در ردیف 11 ثبت نمایید .

 B : اجازه دهید اپراتور A قراءت خود را بر روي اولین قطعه تکرار نموده و آنرا در ردیف 2 ثبت نماید ، تکرار قرائت اپراتور B را در ریف 12 ثبت نمایید. اگر 3 آزمایش مورد استفاده قرار می گیرند ، چرخه مذکور را تکرار نموده و نتیجه را در ردیفهاي 3 و 8 و 13 وارد نمایید . -6 اگر اپراتورها در شیفتهاي مختلف کاري مشغول فعالیت هستند ، روش دیگـري میتوانـد مـورد اسـتفاده قرار گیرد . اجازه دهید اپراتورA همه 10 قطعه را اندازه گیري نماید و نتیجه قرائتهـا را در ردیـف 1 وارد نماید . سپس اپراتور A قرائتها را در یک برنامه دیگـر تکـرار نمایـد و نتـایج را در ردیفهـاي 2 و 3 وارد نمایـد همین کار را با اپراتورهای  $\, {\bf B} \,$  و  $\, {\bf C} \,$  در شیفتهای کاری دیگر انجام دهید

ب - محاسبات :

محاسبات مربوط به تکرارپذیري و تکثیر پذیري گیج در شکل نشان داده شده اند .شکل برگه داده ها را که همـه نتـایج مطالعه بر روي آن ثبت میشود ارائه مینماید .در شکل یک برگه گزارش حاوي همه اطلاعات تشخیصی بـه منظـور ثبـت نمودن محاسبات اخذ شده مربوط به فرمولهاي ارائه شده میباشد . بعد از اینکه داده ها جمع آوري شـدند ، روش اجرایـی جهت انجام محاسبات ، به قرار زیر میباشد :

- 1 در ردیفهـاي 1 و 2 و 3 کمتـرین قرائـت را از بیشـترین قرائـت کسـر نماییـد . نتیجـه را در ردیـف 5 وارد نماید.همین روش را جهت ردیف هاي 6 و 7 و 8 و 11 و 12 و 13 به انجام رسانده و نتایج را متوالیـا در ردیـف هاي 10 و 5 وارد نمایید .
	- 2 ردیف 5 و 10 و 15 حاصله را بصورت مقادیر مثبت ثبت نمایید .
- 3 ردیف 15 را جمع زده و مجموع را بر تعداد قطعات نمونه گیري شده (10 عـدد ) تقسـیم نماییـد تـا مقـدار دامنه میانگین R جهت اولین آزمایشات اپراتورها حاصل شود . همین موارد را جهت ردیفهاي 10 و 15 انجـام داده تا مقادیر  $\, {\bf R} \,$  و  $\, {\bf R} \,$  بدست آید .
- 4 میانگین حاصل از ردیفهاي 5 و 10 و 15 را به ردیف 17 انتقال دهید . آنها را با یکدیگر جمع زده و بر تعـداد اپراتورها تقسیم نمایید نتایج را به صورت R ثبت نما ئید (دامنه میانگین کل ) .
- 5 مقدار R) مقدار میانگین )را در ردیفهاي 19 و 20 وارد نموده و متوالیـا در 3D و 4D ضـرب نماییـد . تـا حدود کنترل پایین و بالا دست آید . نکته اینکه اگر 2 آزمایش انجام شود . 3D برابـر بـا صـفر و 4D برابـر بـا 3,27 میباشند .مقدار حد کنتـرل بـالایی ( UCL ( را در ردیـف 19 وارد کنیـد ، ( LCL ( بـراي کمتـر از 7 آزمایش برابر با صفر میباشد .
- برای قرائتهایی که دامنه های بزرگتر از  $\rm UCL$  محاسب شده دارند ، از همان اپراتور و قطعـه یکسـان اصـلی $\,$ استفاده نموده و قرائتها را تکرار نمایید و قرائتهاي موردنظر را کنار گذاشـته و دوبـاره میـانگین گرفتـه و R و مقدار محدوده UCL را بر اساس اندازه نمومه اصلاح شده، محاسبه نمایید . علت خاصی را که شرایط خارج از کنترل را ایجاد میکند اصلاح نمایید .
- 7 ردیفها را جمع نمایید ( ردیفهاي 1 و 2 و 3 و 6 و 7 و 8 و 11 و 12 و13 ) . در هر ردیف جمع حاصله را بـر تعداد قطعات نمونه گیـري شـده تقسـیم نماییـد و ایـن مقـدار را در سـتون سـمت راسـت کـه بـا علامـت « Average« مشخص شده ثبت نمایید .
- 8 میانگینها را در ردیفهاي 1 و 2 و 3 با یکدیگر جمع زده و و بر تعداد آزمایشات تقسیم نموده (3 عدد) ومقدار را در ردیف 4 در خانه  $X$  ثبت نمایید . مورد عنوان شده را جهت ردیفهای 6 و 7 و 8 و 11 و 12 و 13 تکـرار  $\,$ نمایید و نتایج را در خانه هاي X و X در ردیفهاي 9 و 14 متوالیا ثبت نمایید .
- 9 میانگین هاي حداقل و حـداکثر ردیفهـاي 4 ، 9 ، 14 را در دو مکـان مناسـب در ردیـف 18 وارد نمـوده و

اختلافات را مشخص نمائید . این اختلافات در مکان x در ردیف 18 قرار میگیرند . 10 - اندازه گیریها را جهت هر آزمایش و هر قطعه جمع نموده و مجموع را بر تعداد اندازه گیریهـا تقسـیم میکنـیم (تعداد دفعات آزمایشات ، ضربدر تعداد اپراتورها). نتایج را در ردیـف 16 در مکانهـاي فـراهم شـده بـراي میـانگین قطعات وارد نمائید .

11 - کوچکترین میانگین قطعه را از بزرگترین میانگین قطعه کم نموده و نتیجه را در مکـان علامـت خـورده R در ردیف 16 ثبت نمائید. R دامنه میانگین هاي قطعه میباشد.

. 12 - مقادیر محاسبه شده  $\rm{X}$  ، R و  $\rm{R}$  را به مکان های خالی فراهم شده بر روی حاشیه فرم انتقال دهید .

13 - محاسبات را زیر ستون علامت خورده با "Analysis System Measurement "در طـرف چـپ فـرم بـه انجام رسانید.

14 - محاسبات را زیر ستون علامت خـورده بـا ""Variation Process % در طـرف راسـت فـرم بـه انجـام رسانید.

**تجزیه و تحلیل نتایج :**

برگه داده ها در خصوص تکرار پذیري گیج و فرم گزارش ، شکل 42 و 43 ، روشی براي تجزیه و تحلیل آن آورد . تجزیـه و تحلیل ها تغییرات و درصد تغییرات فرآیند <sup>3</sup> برای کل سیستم اندازه گیری <sup>4</sup> و تکرار پذیری ، نکثیر پذیری و تغییـرات قطعه – به – قطعه را جهت اجزاء آن ( کل سیستم اندازه گیري ) ، برآورد می نماید .در سمت چپ فرم پـایین " " Analysis Unit Measurement ، 5/15 انحراف معیار که معادل %99 از منطقه تحت نمودار نرمال اسـت ، بـراي هرحزء تغییرات محاسبه می شود .

<sup>1</sup> تکرار پذیري یا تغییرات وسیله ( *<sup>e</sup> d* یا EV ( بوسیله حاصل ضرب میانگین کل دامنه (*<sup>R</sup>* ( در مقـدار ثابـت (<sup>K</sup> ( بدست می آید .

تکرارپذیري بستگی به تعداد آزمایشات به کار رفته در مطالعه گیج دارد .

تکثیر پذیري یا تغییرات ارزیاب ( *<sup>e</sup> d* یا AV ( بوسیله ضرب نمودن حداکث<sup>ر</sup> میانگین اختلاف اپراتور ( *DIFF <sup>X</sup>* ( در

<sup>1</sup> - process variation

<sup>2</sup> – total measurement

یک مقدار ثابت  $\,{}^{\prime}_{\,2}\,$  مشخص شده و  $\,{}^{\prime}_{\,2}\,$  به تعداد اپراتورهای مورد استفاده در مطالعه گیج بستگی دارد . از آنجا کـه تغییرات ارزیاب بوسیله تغییرات تجهیزات آلوده می شود ، این مورد بایستی به وسیله تفریق یک کسر تغییرات تجهیـزات تعدیل شود .

بتابراین ، تغییرات ارزیاب  $(\mathrm{AV})$  به وسیله فرمول محاسبه می شود .

$$
AV = \sqrt{\left[x_{DIFF} \times k_2\right]^2 - \left[\frac{\left(EV\right)^2}{(nr)}\right]}
$$

در اینجا n قطعات و r تعداد آزمایشات می باشد . اگر در زیر ریشه دوم مقدار منفب بدسـت آیـد ، تغییـرات ارزیـاب را صفر در نظر می گیریم .

تغییرات سیستم اندازه گیري براي تکرار پذیري <sup>و</sup> تکثیر پذیري ( *<sup>m</sup> s* یا R&R ( بوسیله جمع مربع تغییرات ارزیاب بدست می آید و سپس از این ریشه مرتبه دوم اخذ می شود :

$$
R\&R = \sqrt{\left[EV\right)^2 + \left(AV\right)^2}
$$

*<sup>R</sup><sup>p</sup>* تغییرات قطعه به قطعه ( *<sup>p</sup> s* یا PV ( بوسیله حاصلضرب دامنه میانگین قطعـه ( ) در یـک مقـدار ثابـت . مشخص می شود .  $K_3$  بستگی به تعداد قطعات استفاده شده در مطالعه گیج دارد . $\left(K_3\right)$ 

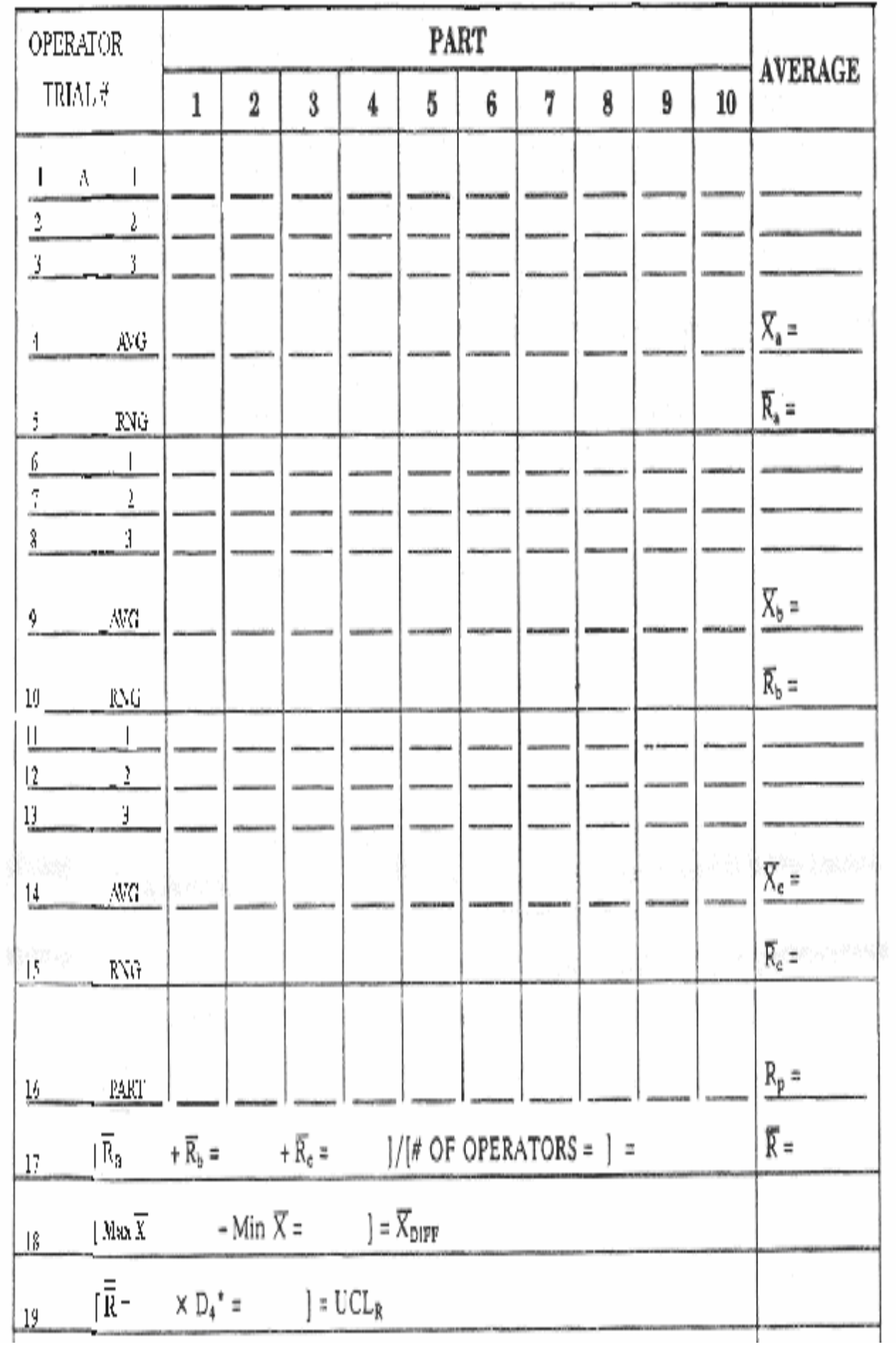

л

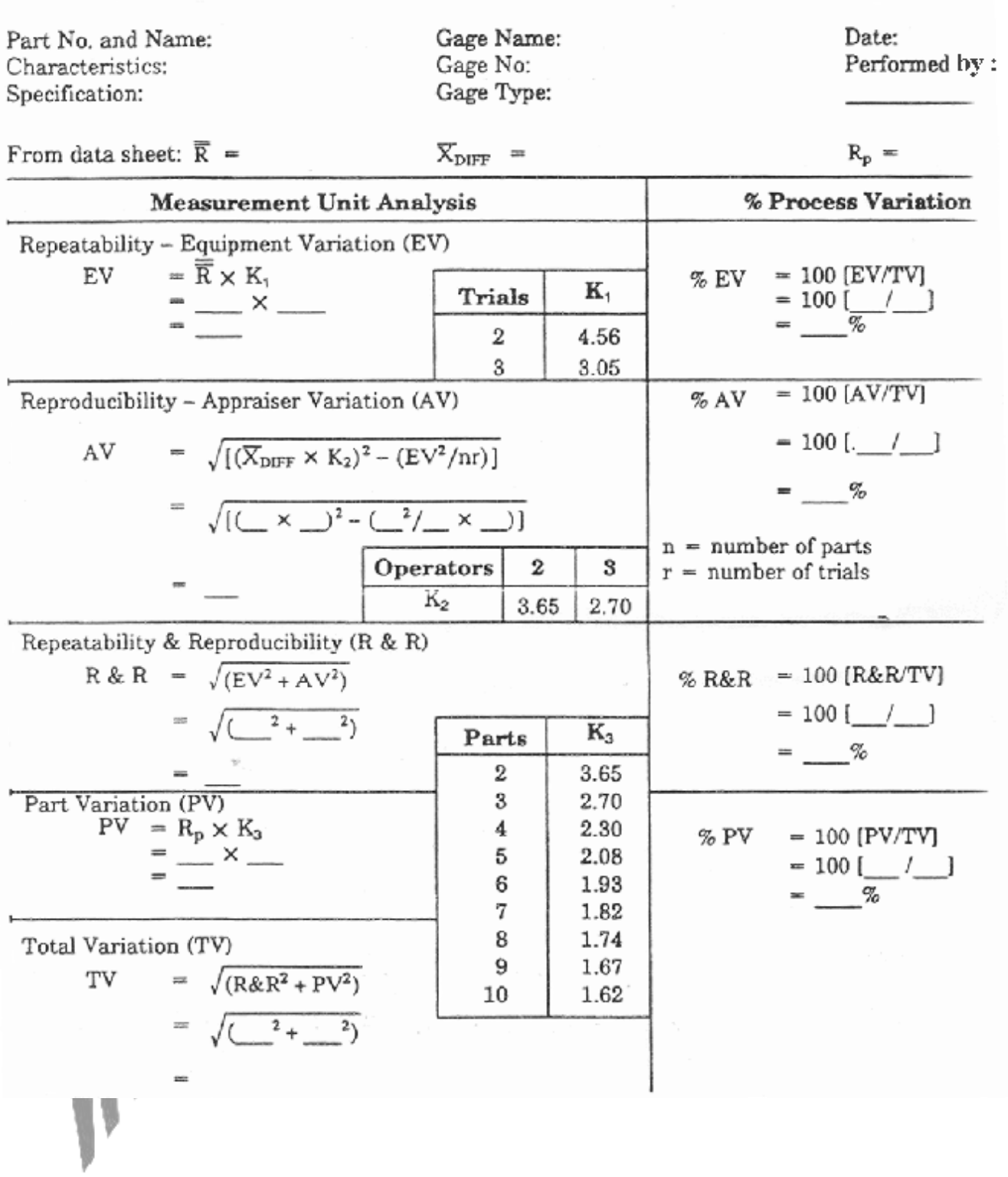

یا TV ( ناشی از مطالعه ، بوسیله جمع مربع هر دو تغییرات تکرار پذیري <sup>و</sup> تغییر پذیري <sup>و</sup> تغییرات *s<sup>t</sup>* تغییرات کل ( قطعه  $(\rm PV)$  می باشد و سپس از آن ریشه دوم اخذ می شود :

$$
TV = \sqrt{[(R \& R)^2 + (PV)^2]}
$$

اگر تغییرات فرآیند شناخته شده باشد <sup>و</sup> مقدار آن بر اسا<sup>س</sup> *s*6 باشد ، از آن می توان بجـاي مطالعـه کلـی تغییـرات داده هاي مطالعه گيج محاسبه شده ، استفاده نمود .  $(\mathrm{TV})$ 

$$
10 \rightarrow TV = 5.15 \left[ \frac{\text{width}}{6.00} \right]
$$

$$
20 \rightarrow PV = \sqrt{\left[ (TV)^2 - (R \& R)^2 \right]}
$$

هر دو این مقادیر (PV , TV ( را می توان با محاسبات انجام شده قبلی جایگزین نمود . یکبار که در مطالعه گیج ، تغییر پذیري براي هر فاکتور مشخص شد ، می توان آنرا با تغییرات کل مقایسـه کـرد (TV( بوسیله انجام محاسبات برروي سمت راست فرم گـزارش گـیج تحـت "Variation Process % " ، روش عنـوان شده به پایان می رسد .

درصد تغییرات تجهیزات  EV) نسبت به تغییرات کل TV (TV) را بوسیله فرمول 
$$
\left(\frac{EV}{TV}\right)
$$
 محاسبه می نماید  
درصد فاکتورهای دیگر از تغییرات کل را می توان به طور مشابه مطابق فرمول زیر محاسبه نمود :

$$
\% AV = 100 \left[ \frac{AV}{TV} \right]
$$

$$
\%R\&R = 100\left[\frac{R\&R}{TV}\right]
$$

$$
\%PV = 100 \left[ \frac{PV}{TV} \right]
$$

**((جمع درصد فاکتورها نمی تواند برابر با 100 % باشد .))**

بایستی نتایج این درصد از تغییرات فرآیند را براي مشخص نمودن اینکه آیا سیستم اندازه گیري جهت کاربرد مـورد نظـر قبول است ، مورد ارزیابی قرار داد .

اگر تجزیه و تحلیل بر اساس درصد تلزانس به جاي درصد تغییرات فرآیند تـرجیح داده شـود ، پـس مـی تـوان در فـرم گزارش تکرار پذیري و تکثیر پـذیري گـیج ( شـکل 43 ) در قسـمت سـمت راسـت آن بجـاي درصـد تغییـرات فرآینـد از درصد تلرانس استفاده نمود . در ایـن حالـت ، PV,%R&R, %AV , %EV% بـه %PV,%R&R وسیله جایگزین نمودن مقدار تلرانس در مخرج کسر محاسبات در مکتن تغییر کل ( TV ( ، محاسبه می شـوند . هـردو رویکرد بایستی به انجام برسد .

براي پذیرش تکرار پذیري و تکثیر پذیري ( R&R% ( با توجه به دو رویکرد تشـریح شـده ، از خطـوط راهنمـاي ذیـل استفاده می شود .

- زیر %10 خطا سیستم قابل قبول است .
- %10 تا %30 خطا ، می تواند براساس اهمیت کاربردي ، هزینه گیج ، هزینه تعمیرات و .... مورد قبول قرار می گیرد .
	- بالاي 30 % خطا ، سیستم گیج نیاز به بهبود دارد . مشکلات را شناسایی نموده و اصلاح نمایید .

شرکت XYZ در حال شروع یک ارزیابی از سیستم هاي اندازه گیري است . اولین وسـیله انـدازه گیـري کـه مـورد ارزیابی قرار می گیرد یک گیج ، ضخامت سنج واشر است .

مهندس کیفیت جهت تعیین تغییر پذیري فرآیند تصمیم به استفاده از 10 قطعه داشته و 3 اپراتور از میان بازرسـان

به صورت تصادفی انتخاب می نماید . از آنجایی که اضطرار زمانی وجود دارد ، فقط 2 آزمایش بایسـتی انجـام شـود . روش جمع آوري داده ها و تجزیه و تحلیل مطابق روش اجرایی بحث شده در این بخش یا نتایج نشان داده شده می باشد .

*UCL<sup>R</sup>* حد کنترل بالایی ( ) براي دامنه هاي منفرد مطابق شکل ، محاسـبه مـی *LCL<sup>R</sup>* ( و حد کنترل پایینی ( شود . داد ه ها می توانند روي یک نمودار کنترل دامنه تکرار پذیر ترسیم شوند اما تجزیه و تحلیل دامنـه نشـان مـی *UCL<sup>R</sup>* دهد که همه دامنه ها تحت کنترل می باشد ، یعنی ، مابین ( *LCL<sup>R</sup>* و ) . این بدان معنی است کـه همـه اپراتور سازگارند و مطابق یک روش یکسان از گیج استفاده می کنند .

پس باید تجزیه و تحلیل واحد اندازه گیري و درصد تغییرات فرلایند براي هر جزء از تغییرات محاسبه می شود . ( بـه شکل 45 نگاه کنید ) ، نتایج بایستی به منظور مشخص نمودن اینکه آیا سیستم اندازه گیري جهت کاربدي مورد نظر قابل قبول است ، مورد ارزیابی قرار گیرد .در این مثال ، R&R% برابر با 25/2 % است و با وجـود سیسـتم انـدازه گیري بایستی براي اندازه گیري تغییرات فرایند به صورت حاشیه در نظر گرفته شود .